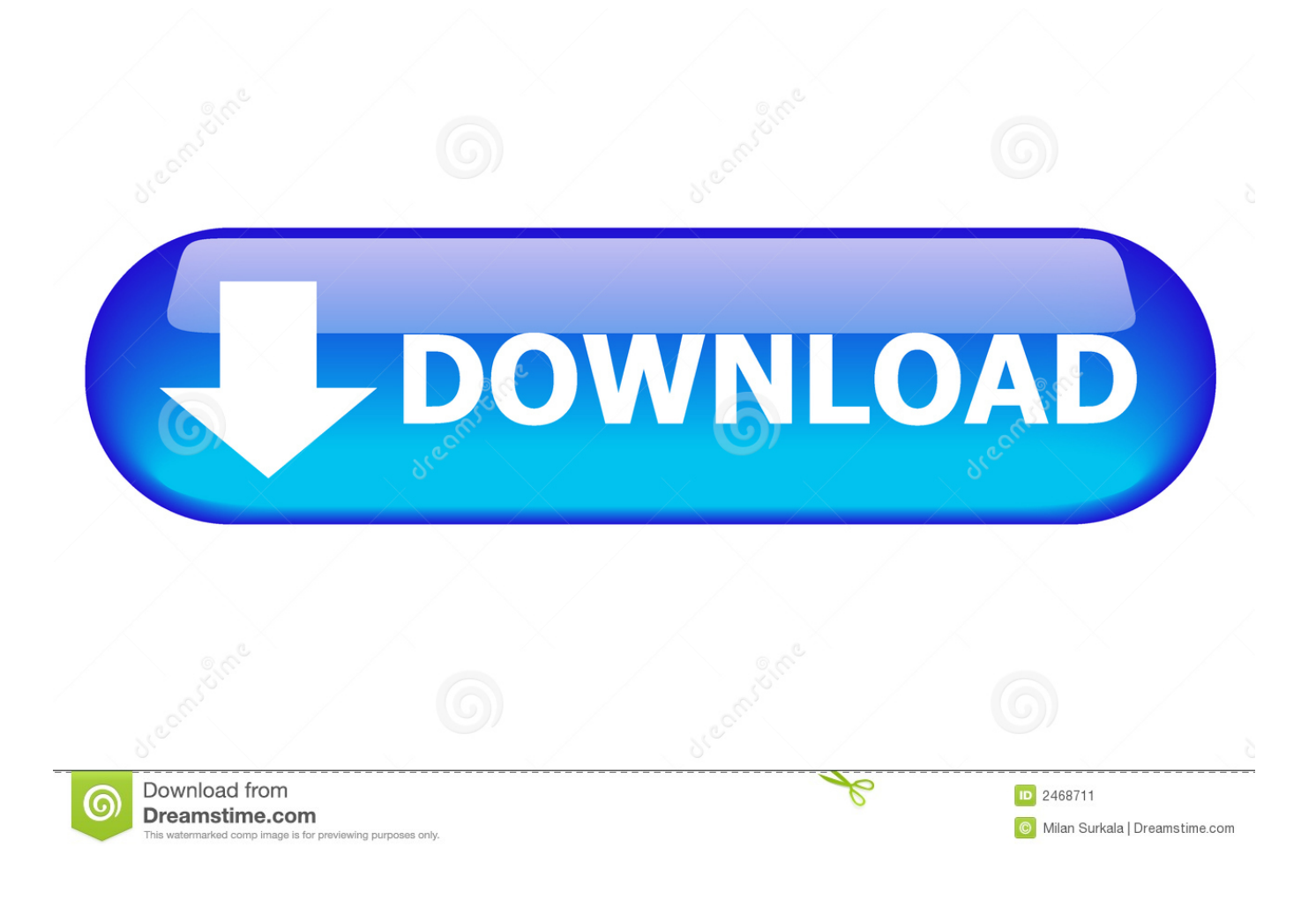

[Word 2016 Mac Download](https://blltly.com/1th5cg)

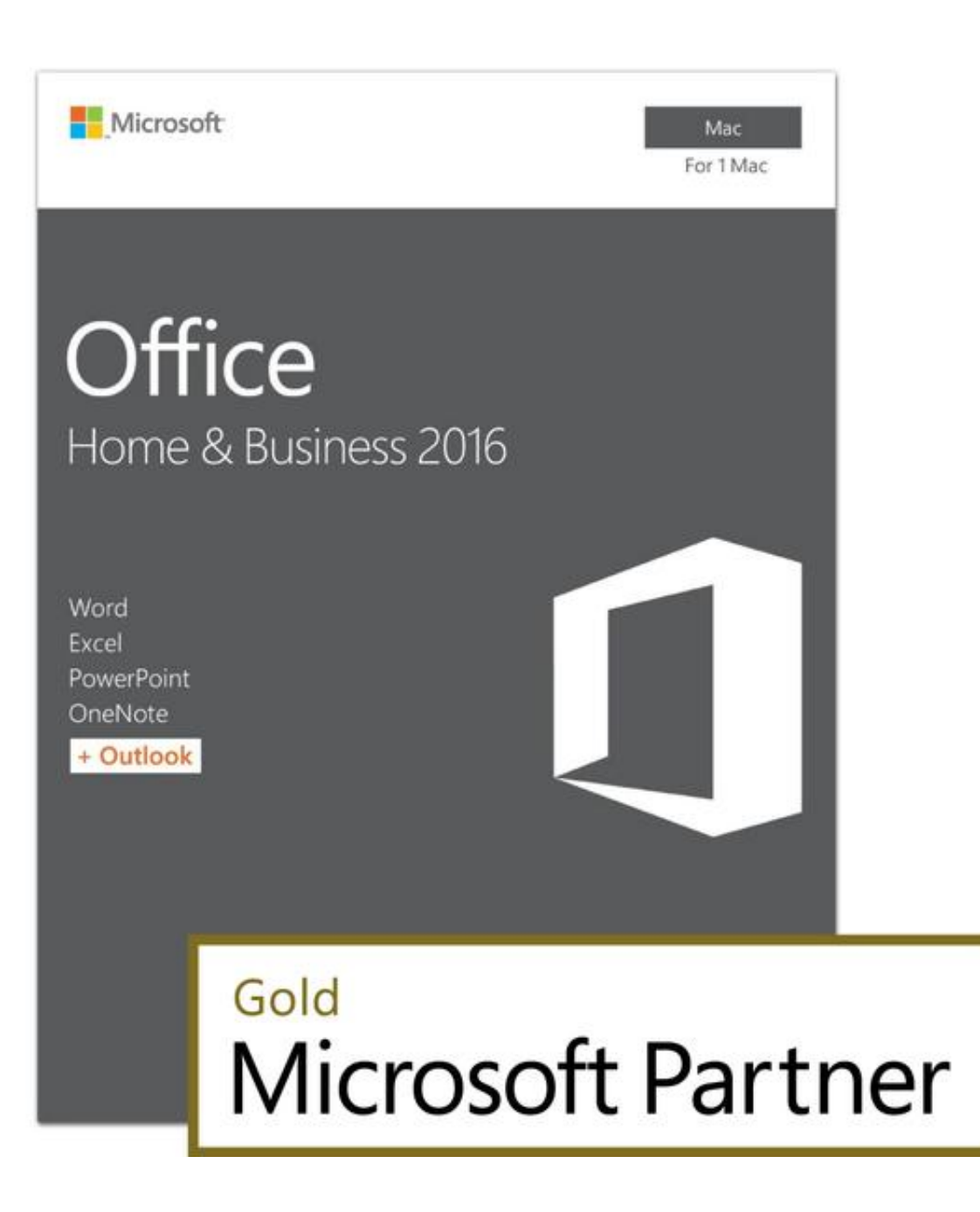

[Word 2016 Mac Download](https://blltly.com/1th5cg)

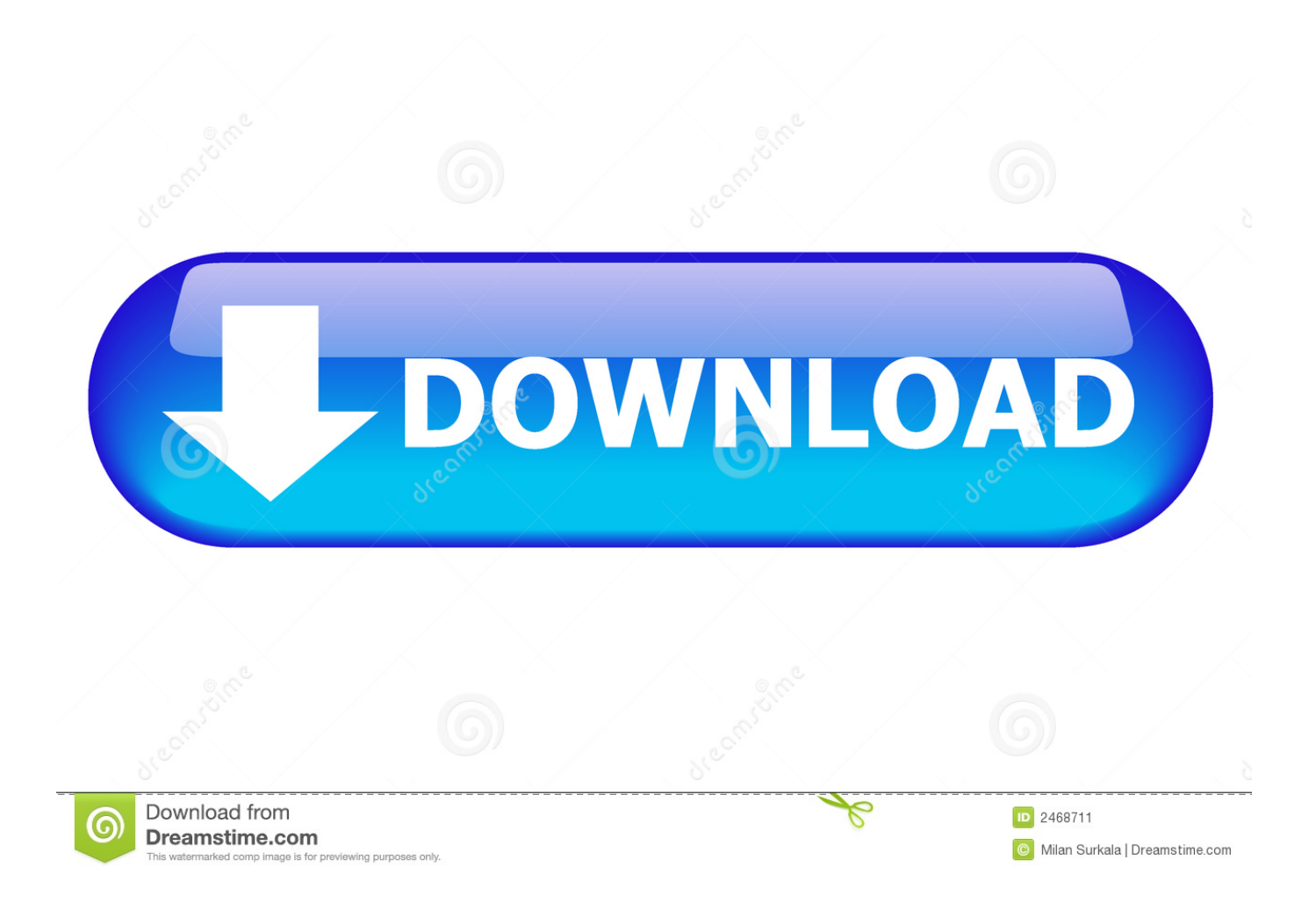

Let us find out what makes Microsoft Office 2016 a perfect fit for users on Macbooks and iMacs.. You can begin the free download here Office 2016 with Office 365 was just released less than 24 hours to the public and so far it has received great reviews and we think the Mac version of Office is just as good as the one on Windows.

- 1. word
- 2. word to pdf
- 3. word document

Microsoft Word 2016 (For Windows Pc Only) translation missing: en product regularprice.. Let us find out what makes Microsoft Office 2016 a perfect fit for users on Macbooks and iMacs.. Have a new MS Office 2016 installed and need activation? No problem – repeatedly proven KMSAuto activator at your service! KMSAuto able to activate any Office 2016, 2013, 2010 editions including PRO and VL safe, quick and for long term.

## **word**

word, word meaning, word to pdf, wordpress, word download, word reference, word counter, wordwall, word indir, word pdf çevirme, wordstat, wordpress docker [Install Uc Browser Windows 7](https://admiring-hodgkin-924444.netlify.app/Install-Uc-Browser-Windows-7)

If you want it will create the schedule in task list in order to have your Office 2016 automatically reactivated so you get permanent activation. [Samsung Clx 3175 Driver Mac Download](https://emalassoea.mystrikingly.com/blog/samsung-clx-3175-driver-mac-download)

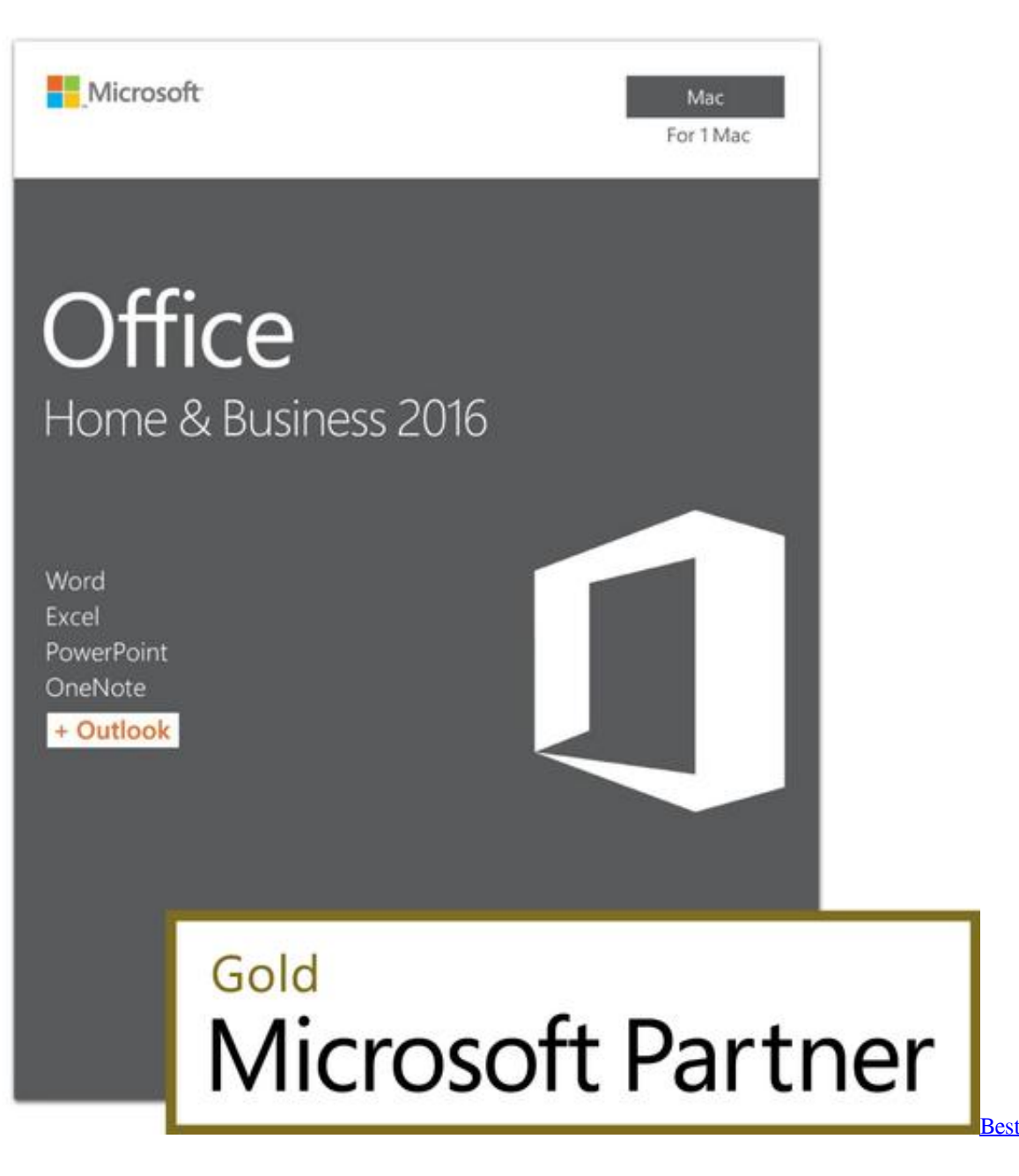

[Finder For Mac](https://launchpad.net/~cheharoscumb/%2Bpoll/best-finder-for-mac)

## **word to pdf**

[Movie The Woman In Black\[2012\]Dvdrip.Xvid- AMIABLE](https://www.oic.it/sites/default/files/webform/astdav192.pdf) It works on principle of KMS server emulation, after software product activated the server deleted. [Download Photoshop For](https://sad-hamilton-8eb88c.netlify.app/Download-Photoshop-For-Mac-El-Capitan.pdf) [Mac El Capitan](https://sad-hamilton-8eb88c.netlify.app/Download-Photoshop-For-Mac-El-Capitan.pdf)

## **word document**

[There Is A Way For Mac](https://stacycoleman.doodlekit.com/blog/entry/13583226/there-is-a-way-for-mac-heakand)

About KMS Activator Office 2016:KMS Auto is well-known automate universal activator for Microsoft products.. Convenient

and easy to use Using Microsoft activation principals Has many additional options.. – Microsoft Office 2019 For Mac now available If you're subscribed to Microsoft 365, you can quickly download Word from your Mac's App Store and sign in with your Microsoft account.. Microsoft Word 2016 For Mac Translation missing: en product regularprice \$71 99 AUD.. com KMSAuto able to activate any Office 2016 editions including Pro or convert it to appropriate one (for example from Pro to VL in video instruction) and activate it.. It is absolutely free and legal program released by Microsoft to activate corporate products.. The new software includes support for Retina displays, iCloud syncing, and looks like the versions of Office currently available on Windows and mobile.. Office 2016 with Office 365 was just released less than 24 hours to the public and so far it has received great reviews and we think the Mac version of Office is just as good as the one on Windows.. Benefits of KMS Auto activator:Safe for your system and programs Autoactivation Activates all builds and editions of Microsoft Office 2016.. Instant download in 15 minutes 24/7 Live chat customer support 90 Days money back. cea114251b [Logscape \(64-Bit\) free](https://carsosocap.over-blog.com/2021/02/Logscape-64Bit-free-download.html) [download](https://carsosocap.over-blog.com/2021/02/Logscape-64Bit-free-download.html)

cea114251b

[Lade Acrobat Reader 8 herunter](https://tabtirali.over-blog.com/2021/02/Lade-Acrobat-Reader-8-herunter.html)